## **Sobre a Extensão "Malha Para Cobertura"**

## **INTRODUÇÃO**

Superfícies irregulares "em forma livre" podem ser modeladas utilizando a ferramenta malha. Esses componentes podem ser convertidos em coberturas com esta Extensão.

O novo comando "Criar Coberturas a partir de Malhas" aparecerá no menu padrão **Modelagem > Extras de Modelagem**.

## **COMO UTILIZAR A EXTENSÃO "Malha Para Cobertura"**

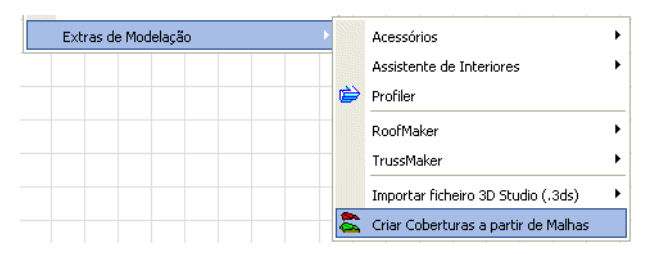

O objeto malha selecionado pode ser transformado em planos de cobertura individuais, agrupados.

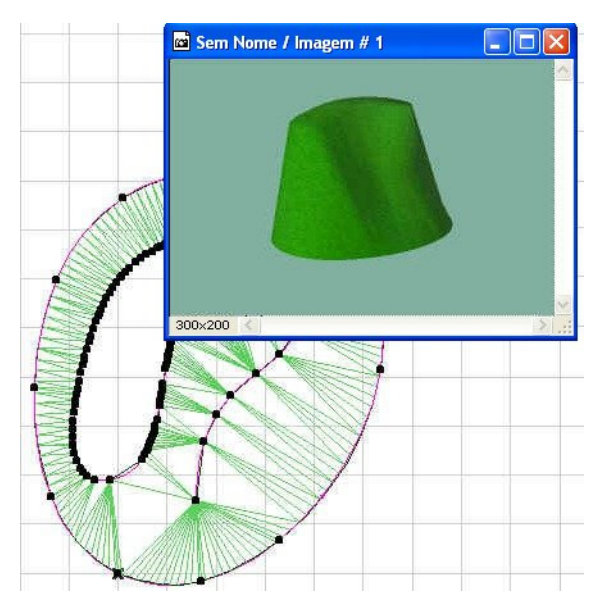

Os planos individuais de cobertura podem ser apagados ou editados posteriormente, a sua inclinação pode ser alterada, etc.

Há mais opções de edição para as partes da superfície resultante do que para o objeto malha de onde foi originado.

## **Aviso Legal:**

O software é fornecido para você "COMO ESTÁ" e você deve estar ciente que o mesmo pode conter erros. A GRAPHISOFT renuncia a quaisquer obrigações de garantia ou de responsabilidade de qualquer espécie.

Copyright © 2017 [GRAPHISOFT,](http://www.graphisoft.com/) todos os direitos reservados. O ARCHICAD® é uma marca registrada da GRAPHISOFT. Todas as outras marcas são propriedade dos respectivos titulares.